# ちゅうぎん **Biz-Direct**

### ご 利 用 ガ イ ド

【「Biz-Direct」カード管理について(ワンタイムパスワードサービス)】

## 令和6年4月22日 株式会社中国銀行

この利用ガイドは「Biz-Direct」カード (ワンタイムパスワード) の登録・変更・抹消操作手順 について、ご説明しております。

#### 目次

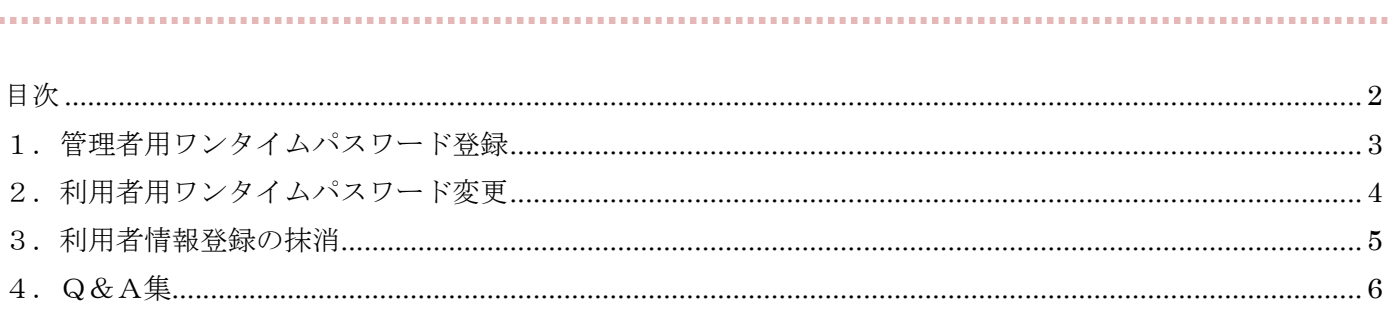

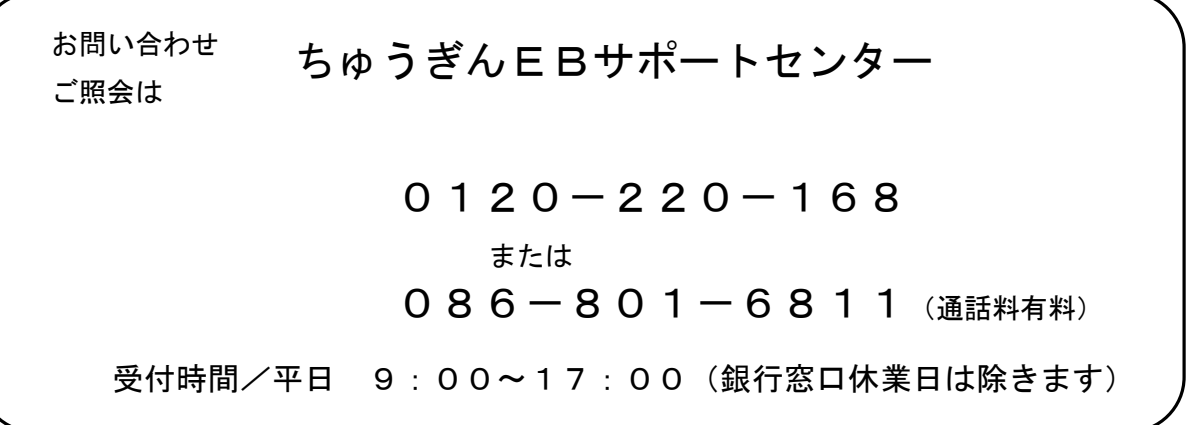

#### <span id="page-2-0"></span>**1.管理者用ワンタイムパスワード登録**

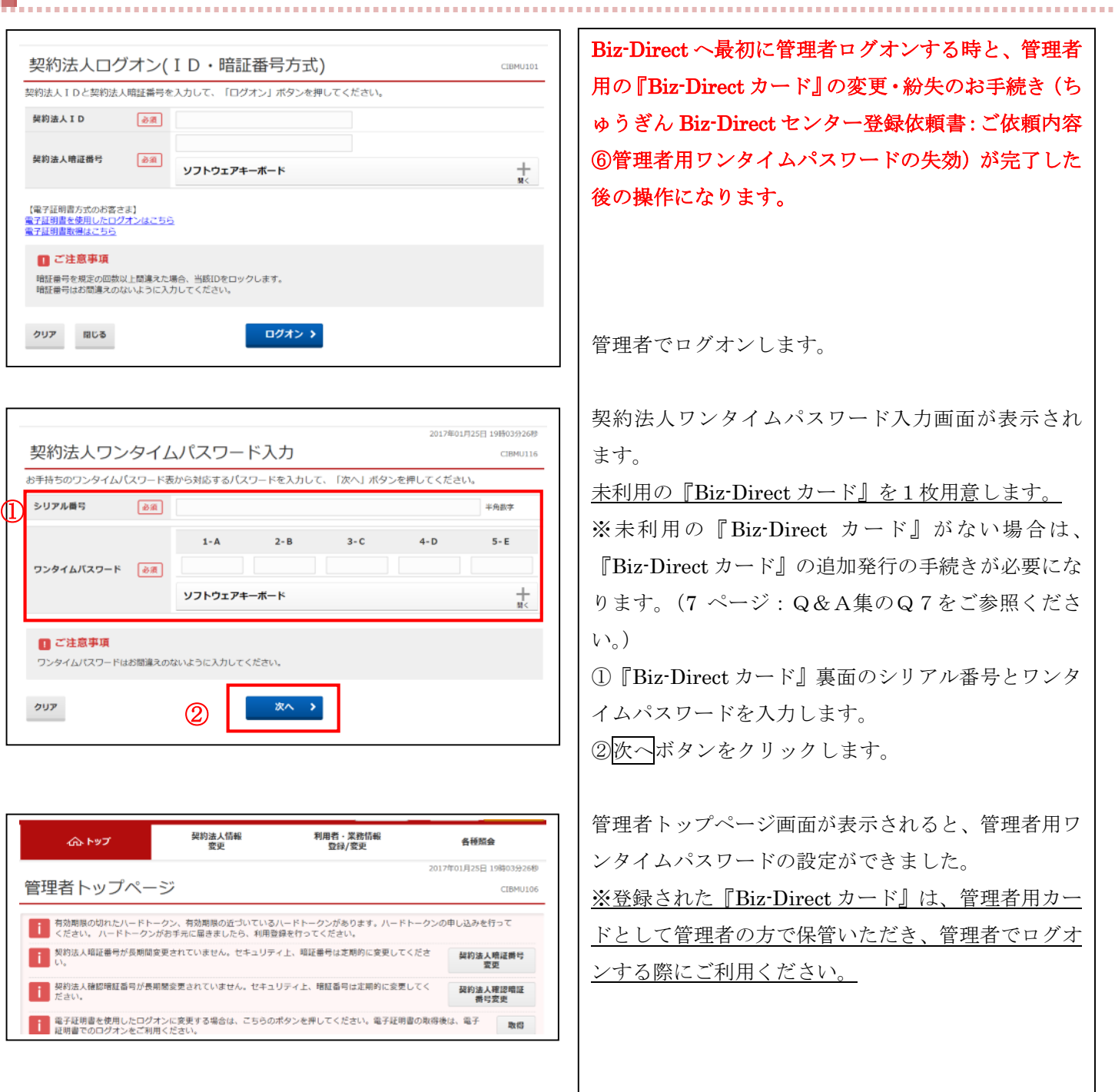

#### <span id="page-3-0"></span>**2.利用者用ワンタイムパスワード変更**

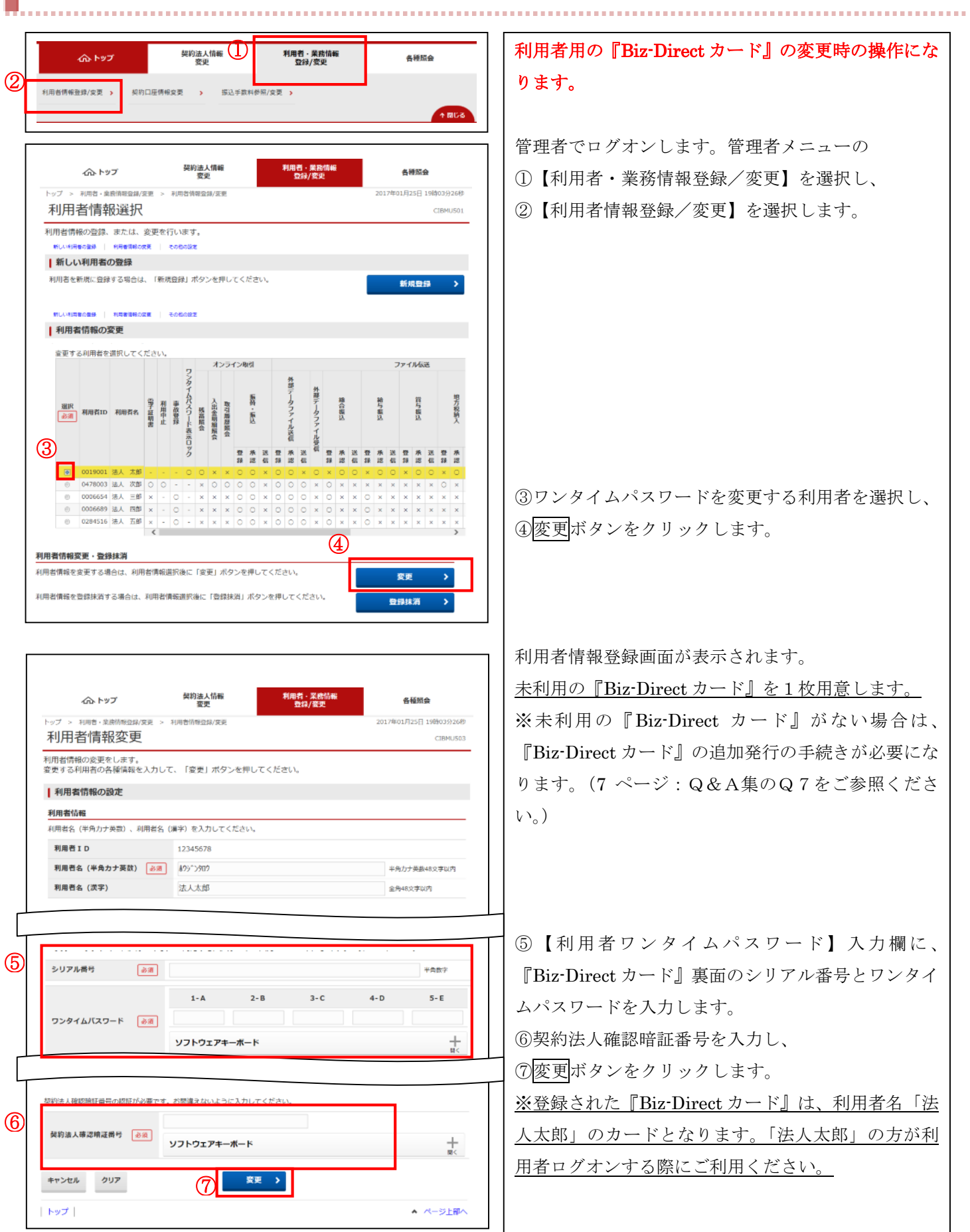

#### <span id="page-4-0"></span>**3.利用者情報登録の抹消**

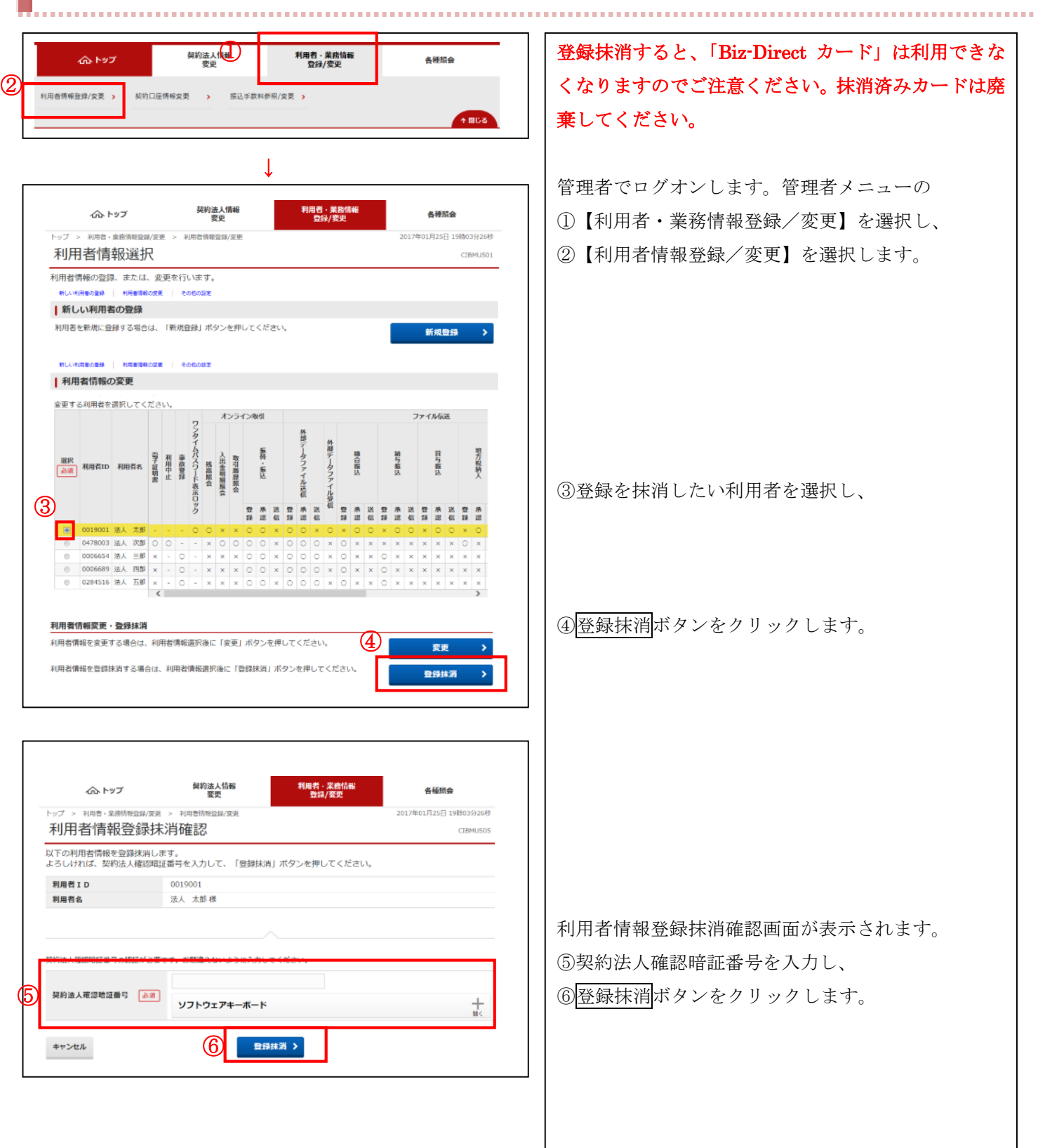

#### <span id="page-5-0"></span>**4.Q&A集**

◆ワンタイムパスワードサービスについて

- Q. 1 ワンタイムパスワードサービスとは?
- A.1 ログオンする際に、従来の固定暗証番号による認証に加え、『Biz-Direct カード』裏面に記載された ワンタイムパスワードによる認証をおこないます。 IDやパスワードを不正に取得された場合でも、ワンタイムパスワードによる認証も必要なことから 不正利用の防止が図れます。
- Q.2 ワンタイムパスワードサービスを利用するには?
- A.2 お手続きは必要ありません。すべてのお客さま共通のサービスになります。
- Q. 3 ワンタイムパスワードサービスの利用料は必要ですか?
- A.3 必要ありません。現在の月額基本料で利用できます。
- Q. 4 ワンタイムパスワードサービスを解除するには?
- A.4 申し訳ありませんが、解除することはできません。セキュリティ上必要なサービスになりますので、 ご理解をお願いします。
- ◆『Biz-Direct カード』について
- Q. 5 『Biz-Direct カード』とは?
- A. 5 ワンタイムパスワードの記載されたカードになります。管理者と利用者数に応じた『Biz-Direct カ ード』が必要になります。
- Q.6 『Biz-Direct カード』の設定方法は?
- A.6 管理者で『Biz-Direct カード』裏面に記載されたシリアル番号を用いて、管理者および利用者で利 用するカードの設定をします。
- Q.7 『Biz-Direct カード』の追加が必要な場合は?
- A.7 「ちゅうぎん Biz-Direct センター登録依頼書」によるお手続きが必要になります。 (ご依頼内容:②利用者カードの追加発行(1 セット 4 枚))

[https://www.chugin.co.jp/up\\_load\\_files/business/service/use/bizdirect/bizd\\_tiraisyo.pdf](https://www.chugin.co.jp/up_load_files/business/service/use/bizdirect/bizd_tiraisyo.pdf)

- Q.8 『Biz-Direct カード』の追加発行に必要な手数料は?
- A.8 手数料は必要ありません。
- Q. 9 『Biz-Direct カード』の追加発行できる枚数は?
- A.9 1回のお申込みにより4枚発行します。
- Q.10 『Biz-Direct カード』を紛失したのですが?
- A.10 紛失したカードが利用されている対象により、お手続きをお願いします。 ①管理者で利用されている場合・・・中国銀行までご連絡をお願いします。サービスの停止後、ワン タイムパスワードの失効処理が必要となります。失効処理が出来次第連絡しますので、管理者ワンタ イムパスワードの登録処理をお願いします。ただし、未利用の『Biz-Direct カード』がない場合は、 カードの追加発行の手続きも必要となります。

※すべての手続きが終了するまでサービスのご利用はできませんのでご注意願います。

②利用者で利用されている場合・・・中国銀行へのお届けは不要です。管理者で、利用者ワンタイム パスワードの変更処理をお願いします。ただし、未利用の『Biz-Direct カード』がない場合は、カ ードの追加発行の手続きが必要となります。

③未利用の場合・・・中国銀行へのお届けは不要です。

- Q.11 未利用の『Biz-Direct カード』はどうすればいいのか?
- A.11 カードの変更や紛失した場合の予備として必要となりますので、厳重な保管をお願いします。
- Q. 12 不要となった『Biz-Direct カード』は?
- A.12 お客さまにて裁断し、廃棄をお願いします。

◆管理者での利用について

- Q.13 『Biz-Direct カード』を変更したいのですが?
- A.13 中国銀行までご連絡をお願いします。「ちゅうぎん Biz-Direct センター登録依頼書」によるワンタイ ムパスワードの失効処理が必要となります。失効処理が出来次第連絡しますので、管理者ワンタイム パスワードの登録処理をお願いします。ただし、未利用の『Biz-Direct カード』がない場合は、カ ードの追加発行の手続きも必要となります。

※すべての手続きが終了するまでサービスのご利用はできませんのでご注意願います。

- Q.14 『Biz-Direct カード』を紛失したのですが?
- A.14 中国銀行までご連絡をお願いします。サービスの停止後、「ちゅうぎん Biz-Direct センター登録依頼 書」によるワンタイムパスワードの失効処理が必要となります。失効処理が出来次第連絡しますので、 管理者ワンタイムパスワードの登録処理をお願いします。ただし、未利用の『Biz-Direct カード』 がない場合は、カードの追加発行の手続きも必要となります。 ※すべての手続きが終了するまでサービスのご利用はできませんのでご注意願います。
- Q.15 ワンタイムパスワードを連続して入力相違し、サービスが停止したのですが?
- A.15 中国銀行までご連絡をお願いします。「ちゅうぎん Biz-Direct センター登録依頼書」による利用停止 の解除が必要となります。(ご依頼内容:⑤管理者ログオンの利用停止解除) [https://www.chugin.co.jp/up\\_load\\_files/business/service/use/bizdirect/bizd\\_tiraisyo.pdf](https://www.chugin.co.jp/up_load_files/business/service/use/bizdirect/bizd_tiraisyo.pdf)

◆利用者での利用について

- Q.16 『Biz-Direct カード』を変更したいのですが?
- A.16 管理者で、利用者ワンタイムパスワードの変更処理をお願いします。ただし、未利用の『Biz-Direct カード』がない場合は、カードの追加発行の手続きが必要となります。
- Q.17 『Biz-Direct カード』を紛失したのですが?
- A.17 管理者で、利用者ワンタイムパスワードの変更処理をお願いします。ただし、未利用の『Biz-Direct カード』がない場合は、カードの追加発行の手続きが必要となります。カードの追加発行の期間は、 必要により管理者で、事故登録をお願いします。
- Q. 18 ワンタイムパスワードを連続して入力相違し、サービスが停止したのですが?
- A.18 管理者で、利用中止の解除をお願いします。
- Q. 19 『Biz-Direct カード』の取扱いを中止したいのですが?
- A.19 管理者で、利用者情報登録の抹消処理をお願いします。 ※一度抹消した利用者IDと『Biz-Direct カード』を再度利用することはできませんのでご注意願 います。